## **Fraunhofer- und Fresnel- Beugung**

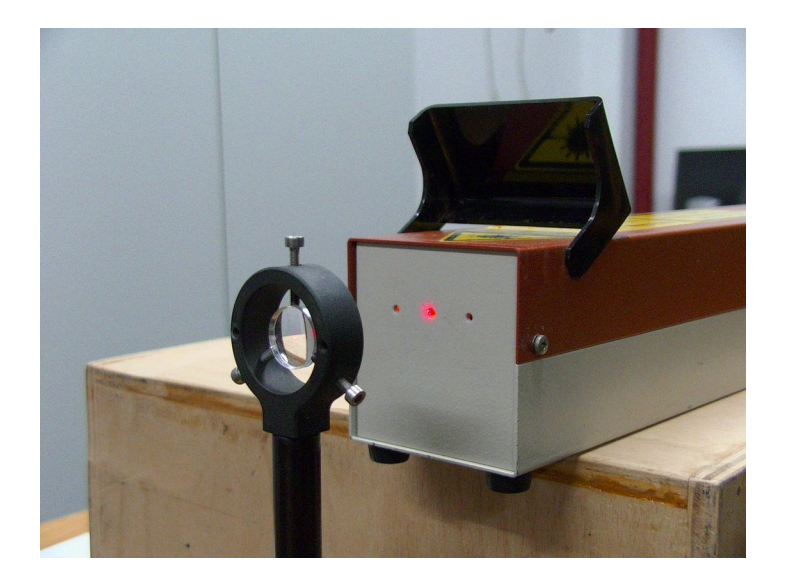

Abb. 1: Laser mit einfacher Aufweitung.

Geräteliste:

Laser unterschiedlicher Wellenlänge (Aufgeweitet), Polarisatoren, Linsen, Pinhole, Verstellbare Blende, Spalt und Doppelspalt, Schirm, CCD-Array (Webcam ohne Linse) mit Rechner (Bildschirm), Spiegelreflexkamera ohne Linse, ggf. helle Led's

Versuchsbeschreibung:

Eine ebene Wellenfront (aufgeweiteter und parallel eingestellter Laserstrahl) wird an unterschiedlichen Aperturen gebeugt. Die Muster in der Nähe der Öffnungen ändern sich mit dem Abstand. Ab einem bestimmten Entfernung wird das Muster mit dem Abstand nur noch größer.

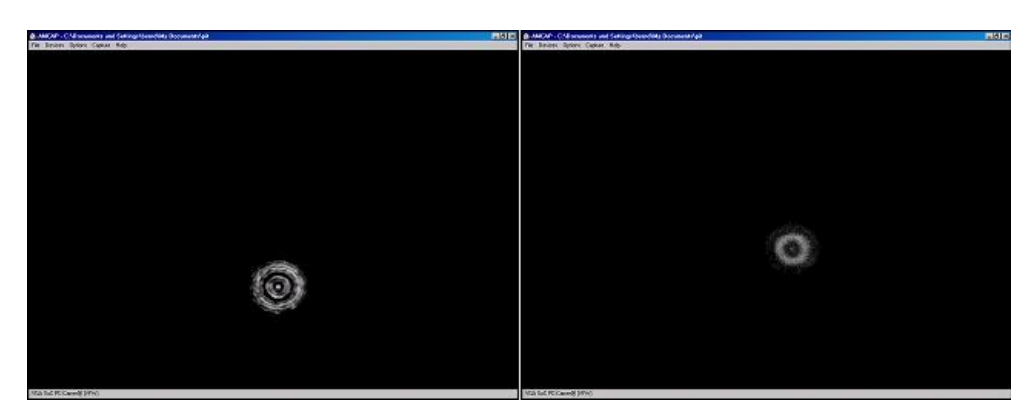

Abb. 2: Beugungsbilder eines Loches 20 *mm* (links) und 30 *mm* hinter der Öffnung, in der Fresnelzone.

Auch ein dünner Draht zeigt nicht nur einen Schattenwurf, hinter dem Draht gibt es einen hellen Streifen durch Beugung.

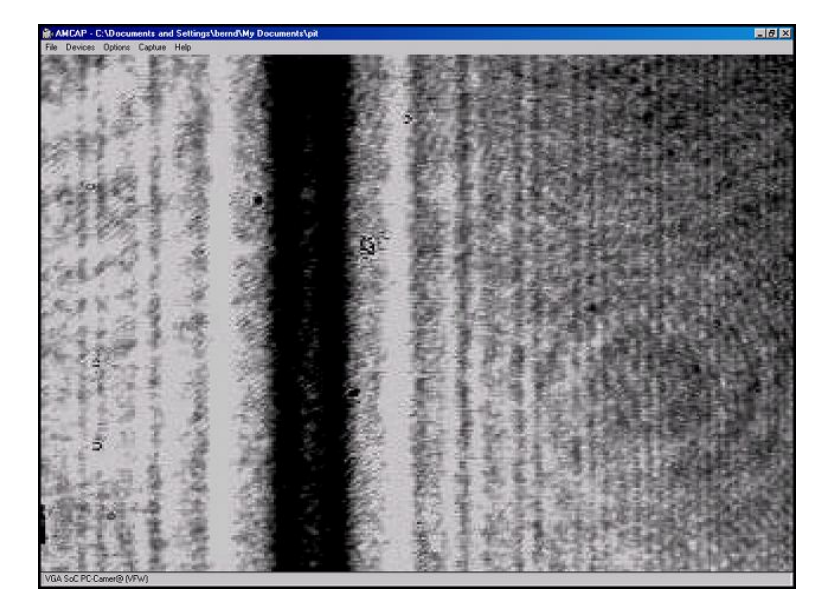

Abb. 3: Beugungsbild eines Drahtes, mit einem CCD-Array im Abstand 130mm aufgenommen.

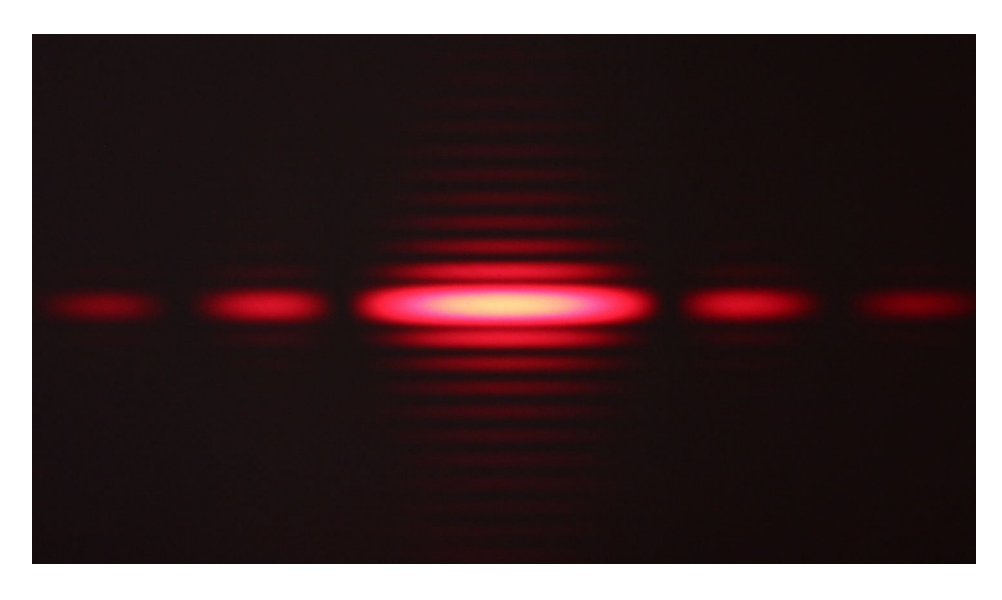

Abb. 4: Beugungsbild einer rechteckigen Apertur, die horizontaleAbmessung ist kleiner als die vertikale.

Beugungsbilder von Spalt und Doppelspalt können auch auf ihre Abhängigkeiten im Bezug auf laterale Ausdehnung und Abstand untersucht werden:

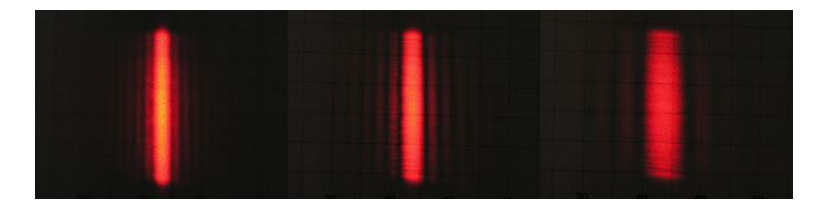

Abb. 5: Fernfeld, Fraunhofer Beugungsbild eines verstellbaren Spaltes, abnehmende

## Bemerkungen:

Beugung tritt bei jedem Durchgang von Licht durch eine Apertur (beugende Öffnung/Anordnung) auf. Um den Effekt beobachten zu können, wird vorzugsweise Licht "einer Wellenlänge" benutzt (Laser, oder helle LED).

Die Feldverteilungen hinter der Apertur können zunächst in unterschiedliche Bereiche bezüglich des Abstandes und der Wellenlänge unterteilt werden.

Im Nahfeld treten Effekte auf, die im Rahmen der Grundvorlesung nicht genauer behandelt werden. Zum Beispiel ist die Phasenbeziehung zwischen  $\vec{E}$  - und  $\vec{B}$  - Feld in diesem Bereich gesondert zu betrachten. Der Begriff Nahfeld bezeichnet den Bereich in der Größenordnung der Wellenlänge.

Die so genannte "Fresnelzone" liegt für sichtbares Licht und Aperturabmessungen im *mm* - Bereich bis einige Zentimeter hinter der Apertur. In diesem Bereich muss für die Beschreibung der Intensitätsverteilung das Fresnel-Krirchhoffsche Beugungsintegral genauer ausgewertet werden. Der so genannte "Poissonsche Fleck" kann beobachtet werden.

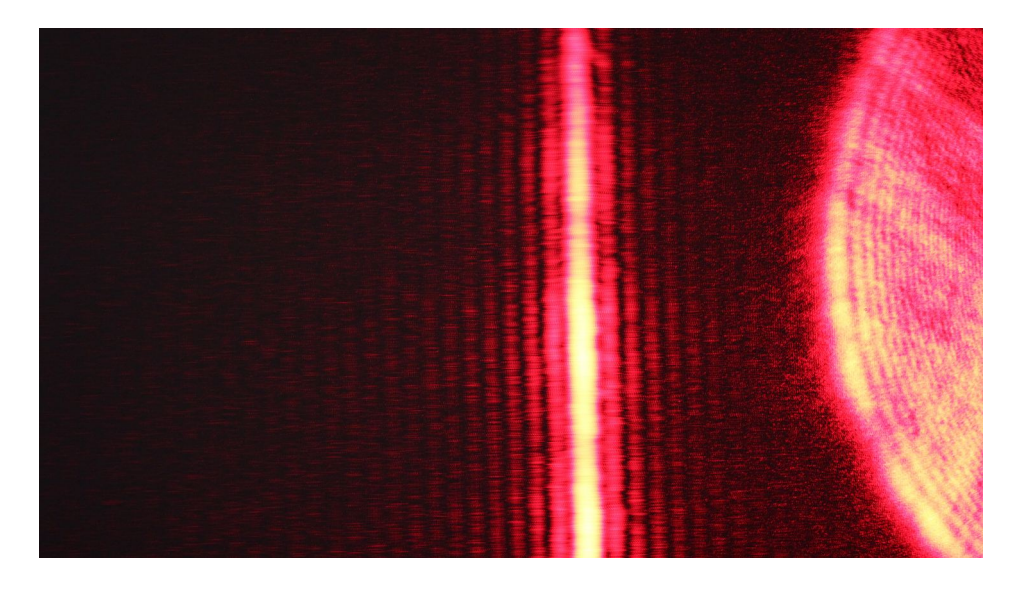

Abb. 6: Beugung an Spalt und Kante. Rechts im Bild ist die Helligkeitsmodulation bei der Beugung an einer gebogenen Kante zu erkennen.

Im Fernfeld tritt dann die so genannte Fraunhofer Beugung auf (Abb. 4 und 5).

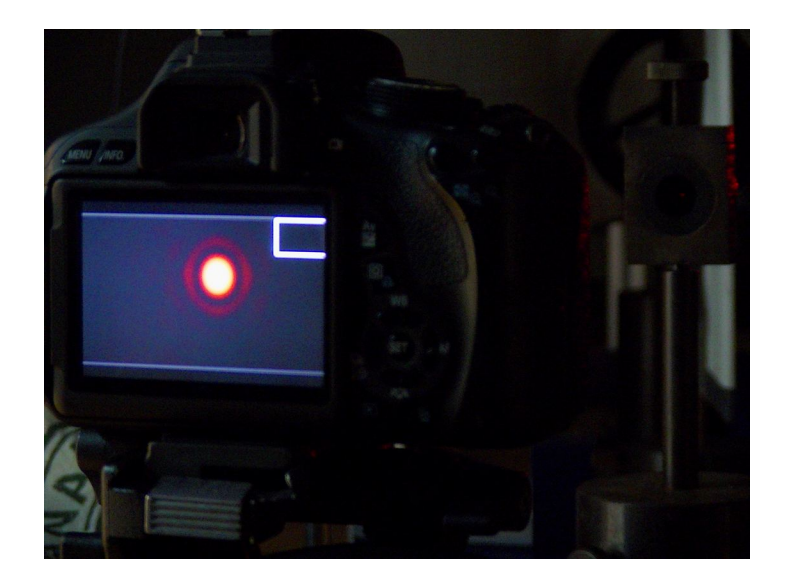

Abb. 7: Aufbau mit Spiegelreflexkamera (ohne Objektiv).

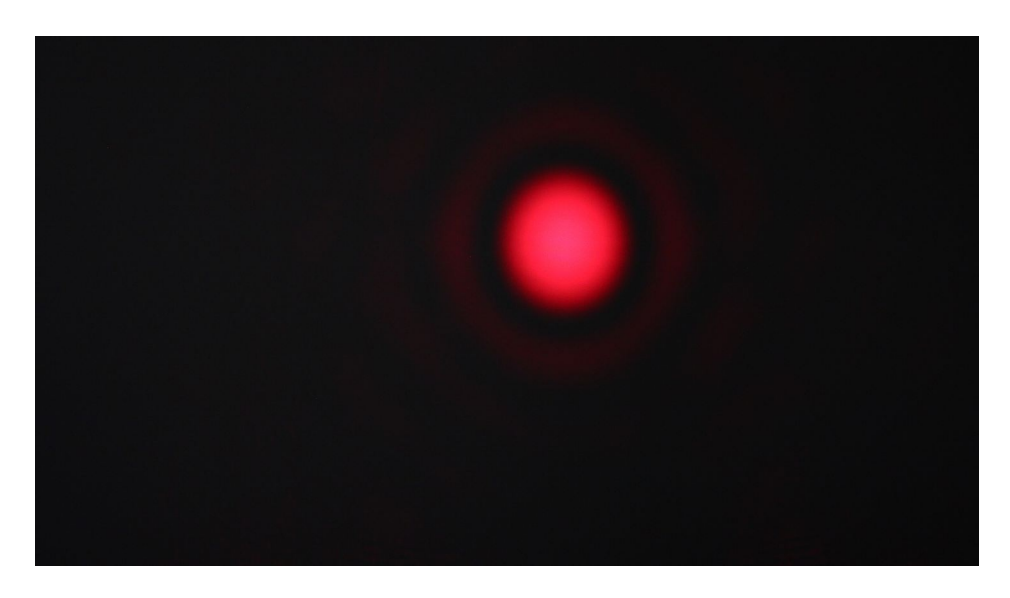

Abb. 8: Fotografie der Fraunhoferbeugung einer Öffnung mit 20 *µm* Durchmesser.

## Bemerkungen:

Die Fresnelzone ist nicht scharf definiert, so erstreckt sie sich z.B. bei λ = 650*nm* und einer Aperturöffnung von 0,5*mm* bis zu 30*cm* . Für gut sichtbare Fresnel Beugung, also vom Muster in Abb. 1 abweichende Bilder sollte aber näher an der Apertur gemessen werden (Abb. 2).